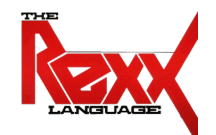

## **Procedural and Object-oriented Programming 1** Overview, Statements, Comparisons, Branches, Repetition

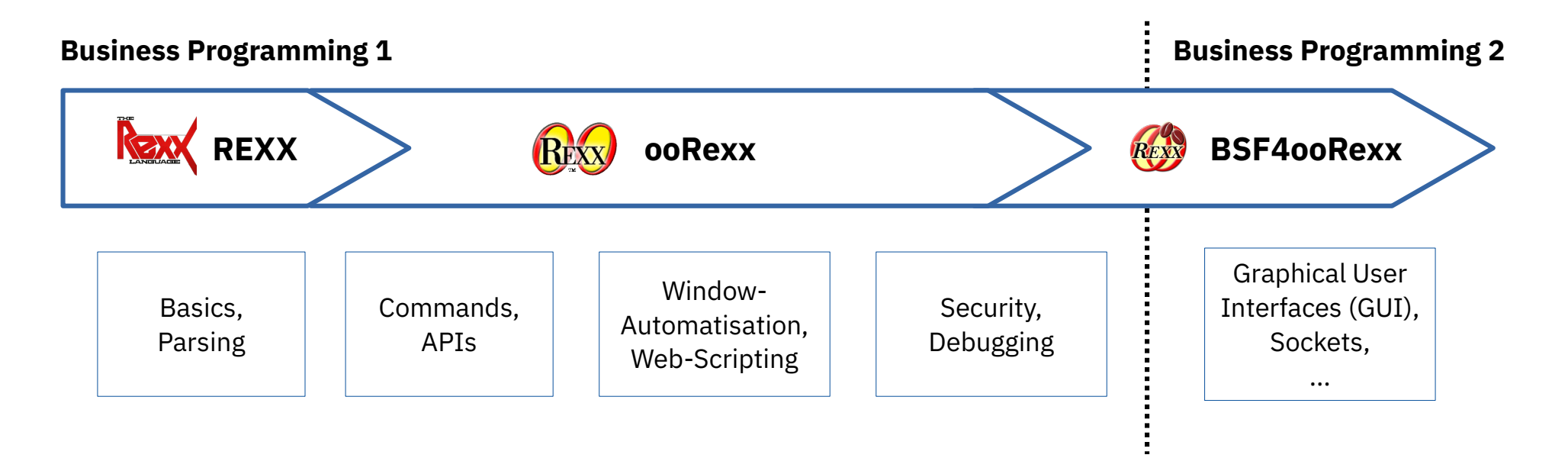

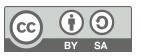

## **Why REXX and ooRexx?**

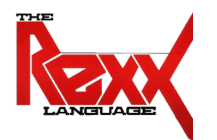

- Human-centered language (simple syntax)
	- easy syntax and therefore *quick* to learn
- Powerful object-model
	- All important concepts of the object-oriented paradigm available
- Scripting language
	- Automation ("remote controlling") of applications and operating systems like Linux (D-Bus) or Windows (Windows Scripting Engine)
- BSF4ooRexx (Java-Bridge)
	- All of Java immediately available camouflaged as ooRexx
- Easy entry into other programming languages (e.g.: Java, Python)

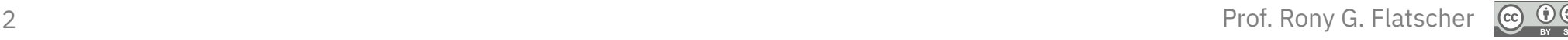

## **Resources**

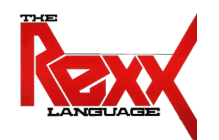

- Course materials
	- Slides: http://wi.wu.ac.at/rgf/wu/lehre/slides/BusinessProgramming
	- Exercises: http://wi.wu.ac.at/rgf/wu/lehre/autowin/material/exercises/
- ooRexx 5 documentation
	- https://sourceforge.net/projects/oorexx/files/oorexx-docs/5.0.0beta/rexxref.pdf
- Related seminar, diploma, bachelor and master theses
	- https://wi.wu.ac.at/rgf/diplomarbeiten/
- Book
	- Flatscher R.G.: "Introduction to Rexx and ooRexx From Rexx to Open Object Rexx (ooRexx)", facultas Management Book Service

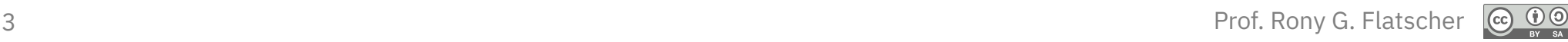

# **Getting ooRexx (as of 2022-03-21)**

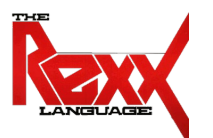

- Rexx Language Association (non-profit SIG): https://www.RexxLA.org
- ooRexx 5.0.0beta (stable, fully productive)
	- Installation packages (needs administration rights)
		- https://sourceforge.net/projects/oorexx/files/oorexx/5.0.0beta/
	- **Considerations:**
		- **Operating System:** Linux, MacOS or Windows
		- **Bitness:** 32bit or 64bit (Linux, Windows)
		- **Architecture:** x86, ARM, Apple M1
- Resources at WU:
	- Virtual PC labs: https://labconnect.wu.ac.at/
	- FAQ: https://learn.wu.ac.at/open/distanzlehre/de/virtuellpc

## **History, 1**

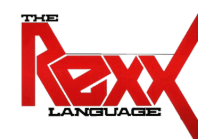

- 1979 Mike F. Cowlishaw (IBM-Fellow)
	- **REXX**: Acronym for "**RE**structured e**X**tended e**X**ecutor"
	- Human-centric successor of "EXEC" language on IBM mainframes
	- Interactive (interpreter)
	- Keywords are English, resulting code looks like pseudo-code!
	- No reserved keywords unlike many other programming languages!
- 1987 IBM's System Application Architecture (SAA)
	- Procedural script language for all IBM platforms
	- Commercial and open source versions available for all operating systems
- 1996 ANSI/INCITS "Programming Language REXX" (INCITS 274:1996[S2008])

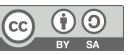

# **History, 2**

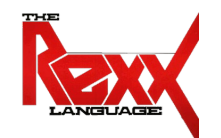

- Since 1990s Development of an object-oriented REXX
	- Fully compatible with classic ("procedural") REXX but still with a simple syntax
	- Internally fully object-oriented (classic REXX statements are transformed)
	- Powerful object model (e.g. meta-classes, multiple inheritance)
- 1996 Mike F. Cowlishaw development of NetREXX
	- NetRexx-programs are translated into Java byte code
	- Simpler programming of the Java VM (~30% less Code)
	- IBM handed over source code to RexxLA ([http://www.RexxLA.org/\)](http://www.RexxLA.org/)
		- June, 8th, 2011 opensource released by RexxLA

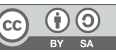

# **History, 3**

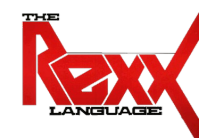

- May 2004 Negotiations about open-sourcing Object Rexx
	- IBM: Manfred Schweizer, manager of IBM's REXX development team
	- RexxLA: Pam Taylor (experienced commercial manager, USA), Mark Hessling (maintainer of Regina and author of numerous Rexx libraries, Australia), Rony G. Flatscher (MIS professor, Austria/Europe)
- October 2004 Object REXX  $\rightarrow$  "Open Object REXX" (ooRexx)
- April 2005 RexxLA releases the opensource version of ooRexx
- Latest Developments as of 2022
	- BSF4ooRexx a bridge between ooRexx and Java is available
	- ooRexx 5 as a fully productive and stable is available

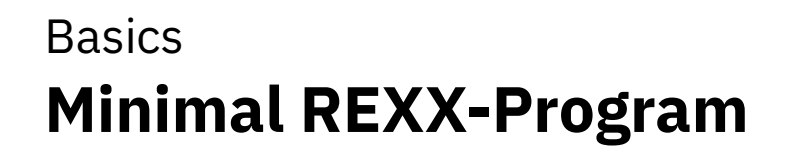

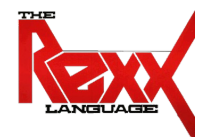

• The Hello World program is a tradition that dates back to 1974.

```
/* a comment */
SAY "Hello, my beloved world"
```
Output:

Hello, my beloved world

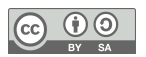

### **Basics Notation of Program Text**

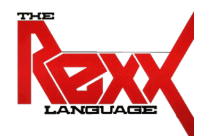

- Upper or lowercase spelling irrelevant
	- All characters of a statement will be translated into uppercase and executed
- Exception: Contents of a string remains unchanged
	- Strings are delimited by apostrophes (**'**) or by quotes (**"**) "Richard", 'Richard', "\{[]}\gulp!öäüß!{niX }"
- Multiple blank characters are reduced to one blank
	- Example:

saY "\{[]}\gulp!öäüß!{niX }" *reverse*( Abc )

– Becomes:

SAY "\{[]}\gulp!öäüß!{niX }" *REVERSE*( ABC )

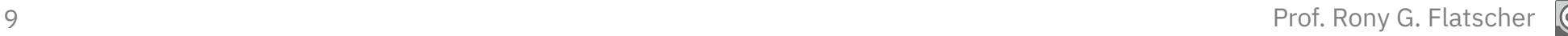

### **Characters**

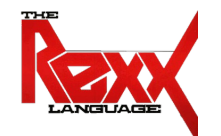

- Characters outside of strings and comments must be from the following character set
	- Blank
	- **a** thru **z**
	- **A** thru **Z**
	- **0** thru **9**
	- Exclamation mark (**!**), backslash (**\**), question mark (**?**), equal sign (**=**), comma (**,**), minus (**-**), plus (**+**), dot (**.**), Slash (**/**), parentheses (**()**), square brackets (**[]**), asterisk (**\***), tilde (**~**), semicolon (**;**), colon (**:**) and underscore (**\_**)

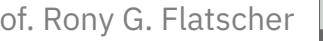

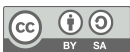

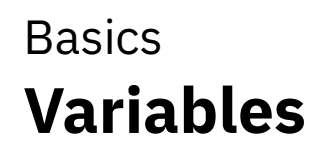

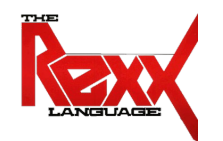

• Variables allow storing, changing, and retrieving strings with the help of a discretionary name called an *identifier*

> *A = "Hello, my beloved world" a="Hello, my beloved variable" A = a "- changed again." say a*

Output:

Hello, my beloved variable - changed again.

• Identifiers must begin with a letter, an exclamation mark, a question mark or an underline character, followed by one or more of these characters, digits, and dots.

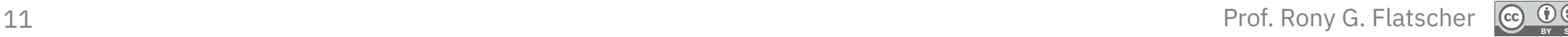

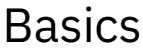

### **Constants**

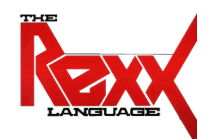

- Constants never get their values changed
- It is possible to use literals which are string constants appearing verbatim in an expression
	- If one wishes to name constants, then there are a few possibilities available, e.g.
		- a) The constant value is assigned to a variable, the value of which never gets changed in the entire program (after all, it is a constant!)

 $Pi = 3.14159$ 

b) In ooRexx use the ::constant name value directive

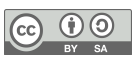

### **Comments**

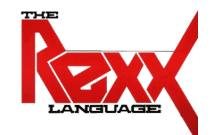

• Comments may be nested and are allowed to span multiple lines.

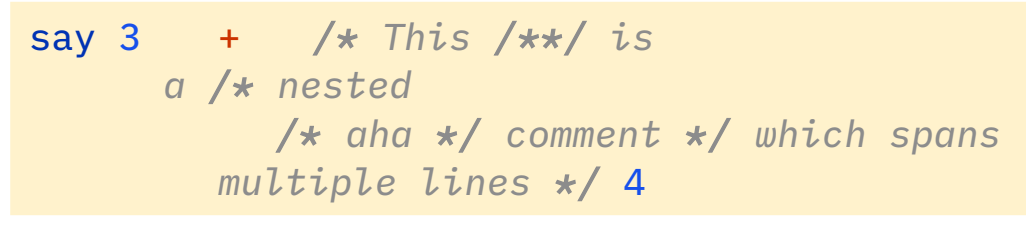

**Output:**

7

• Line comments: at the end of a statement, comments follow after two consecutive dashes:

say 3 + 4 *-- this yields "7"*

### **Output:**

7

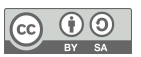

**Basics Statements, 1**

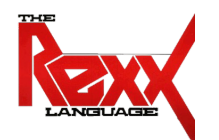

- Statements consist of all characters up to and including the semicolon (**;**)
- There may an arbitrary number of statements on a line
- If the semi-colon is missing, then the end of a statement is assumed by the end of a line

```
/* Some comment */
SAY "Hello, my dear world";
```
### **Output:**

Hello, my dear world

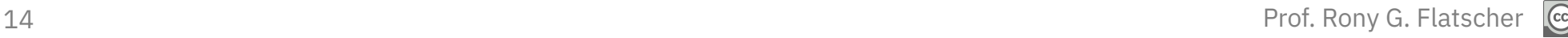

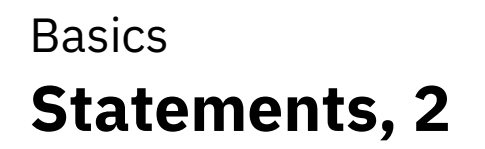

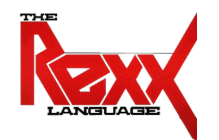

- Statements may span multiple lines, but you need to indicate this with the continuation character
	- A dash (**-**) or comma (**,**) as the very last character on the line

```
/* Some comment */
SAY "Hello," -
    "my beloved world";
```
### **Output:**

Hello, my beloved world

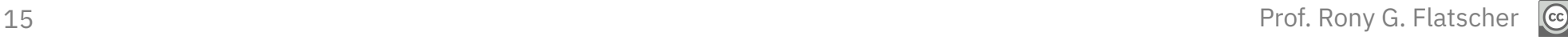

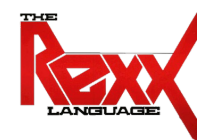

- A block is a statement, which may comprise an arbitrary number of statements
- A block starts with the keyword **DO** and ends with **END**

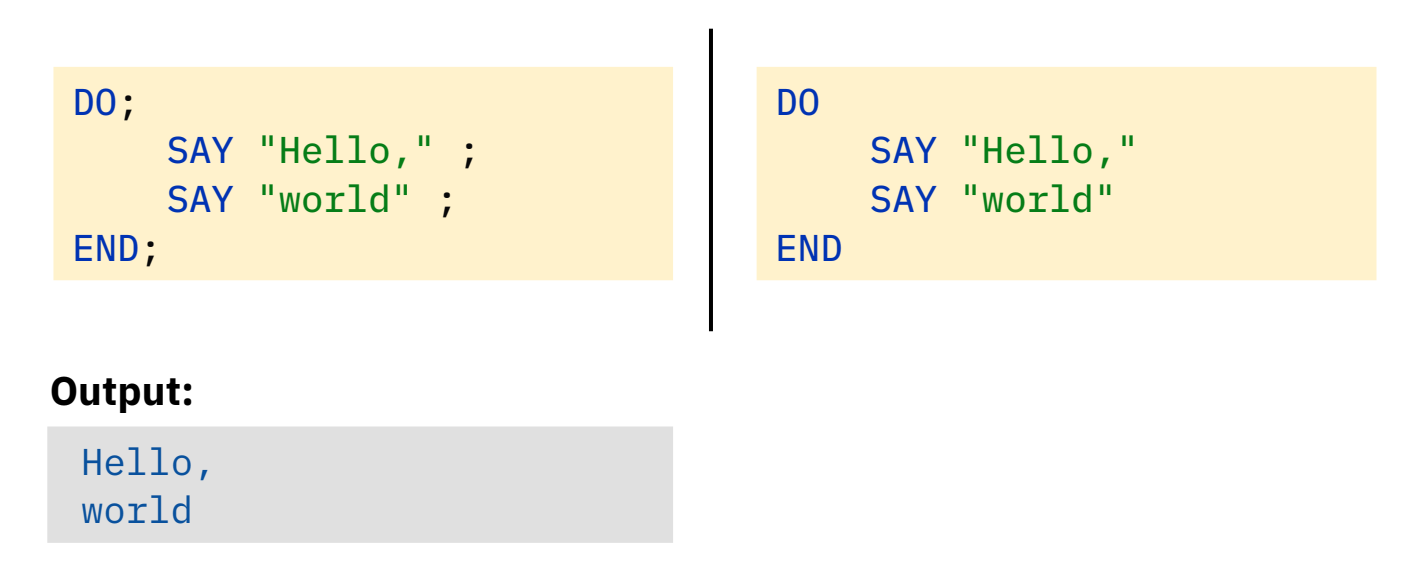

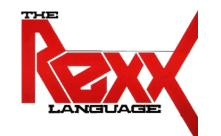

• Two values (constant, variable, results of function calls) can be compared with the following (Infix) operators (Result: 0=false or 1=true)

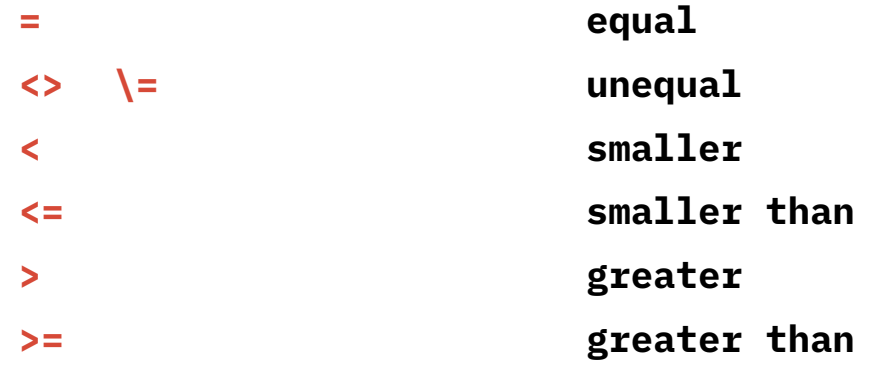

• Negation of Boolean (0=false, 1=true) values

**\ Negator**

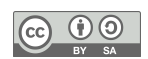

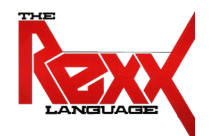

• Boolean values can be combined

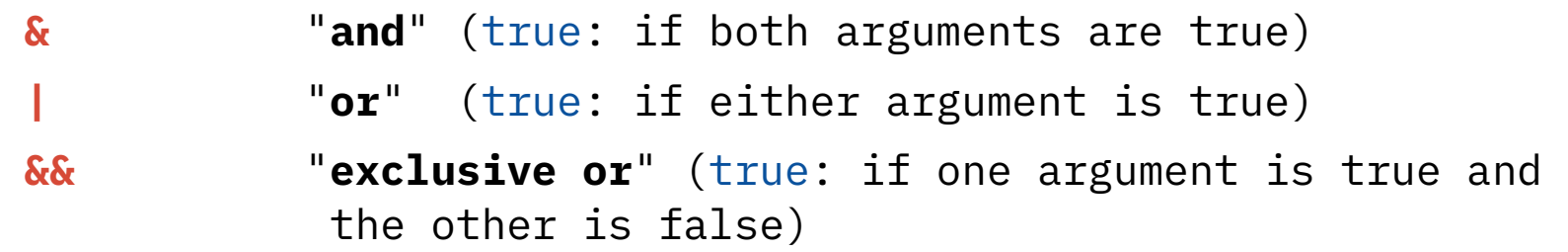

• Boolean combinations can be evaluated in a specific order if enclosed in parentheses:

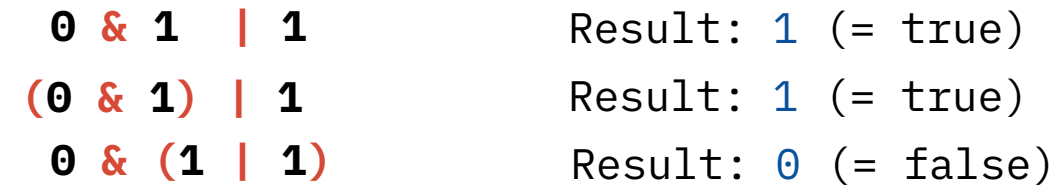

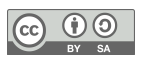

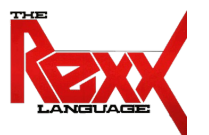

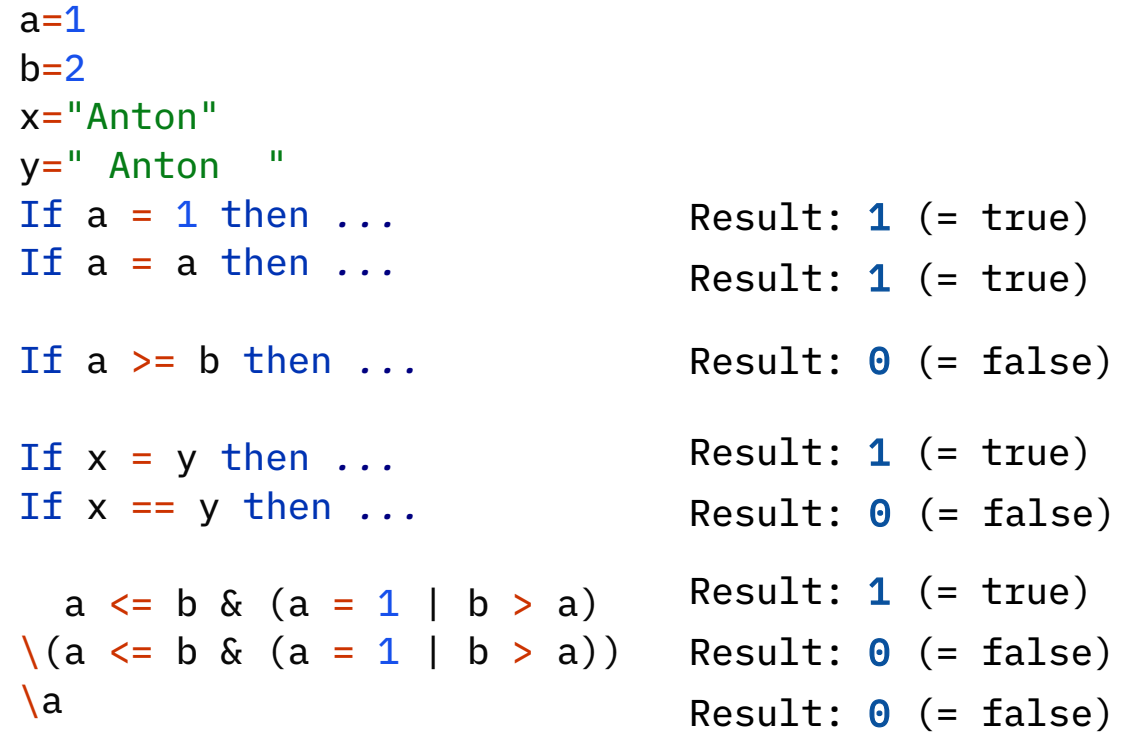

 $\underbrace{\bigcirc}_{\text{BY}}$ 

**Basics Branch, 1**

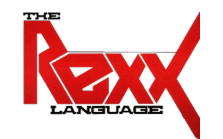

- A branch determines which statement (block) should be executed as a result of a comparison (of a Boolean value)
	- IF test expression=.true THEN statement;

```
IF age < 19 THEN SAY "Young."
```
- A branch can also determine what alternative statement (block) should be executed, in case the Boolean value is false
	- IF test\_expression=.true THEN statement; ELSE statement;

```
IF age < 19 THEN SAY "Young."
             ELSE SAY "Old."
```

```
IF age \lt 1 THEN
DO
    SAY "Hello,"
    SAY "my beloved world"
END
```
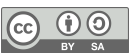

**Basics** 

### **Branch, 2**

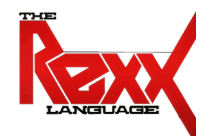

● **Multiple selections (SELECT)**

```
SELECT
```
WHEN test expression THEN statement; WHEN test\_expression THEN statement; */\* ... additional WHEN-statements \*/* **OTHERWISE statement;** END

Example:

```
SELECT
  WHEN age = 1 THEN SAY "Baby.";
  WHEN age = 6 THEN SAY "Elementary school kid.";
  WHEN age >= 10 THEN SAY "Big kid.";
   OTHERWISE SAY "Unimportant." ;
END
```
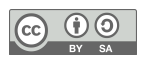

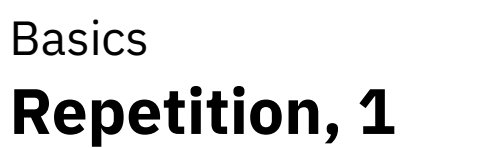

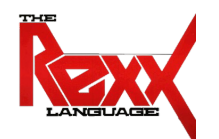

• A block can be executed repeatedly

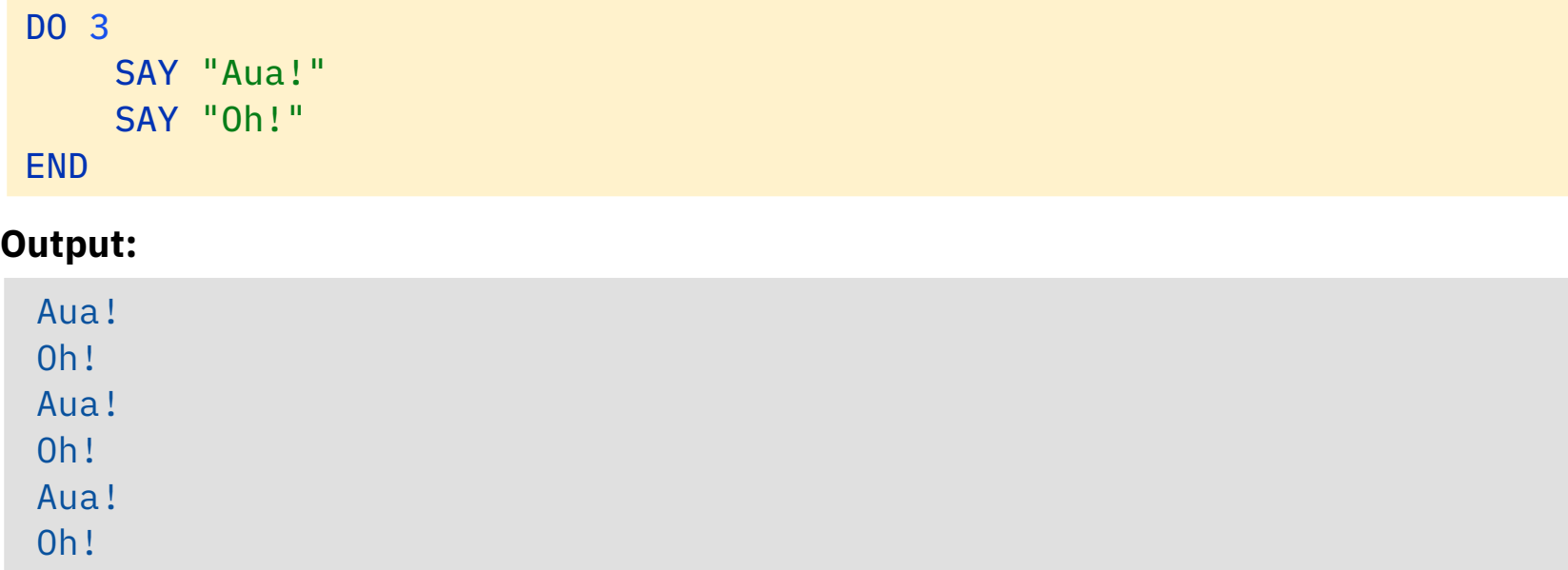

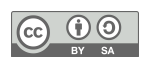

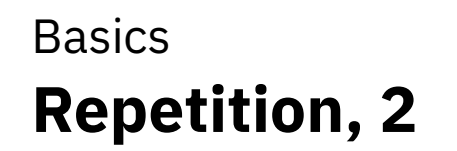

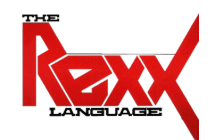

• Using a variable to control the number of repetitions

```
a = 3...
DO a
    SAY "Aua!"; SAY "Oh!"
END
```
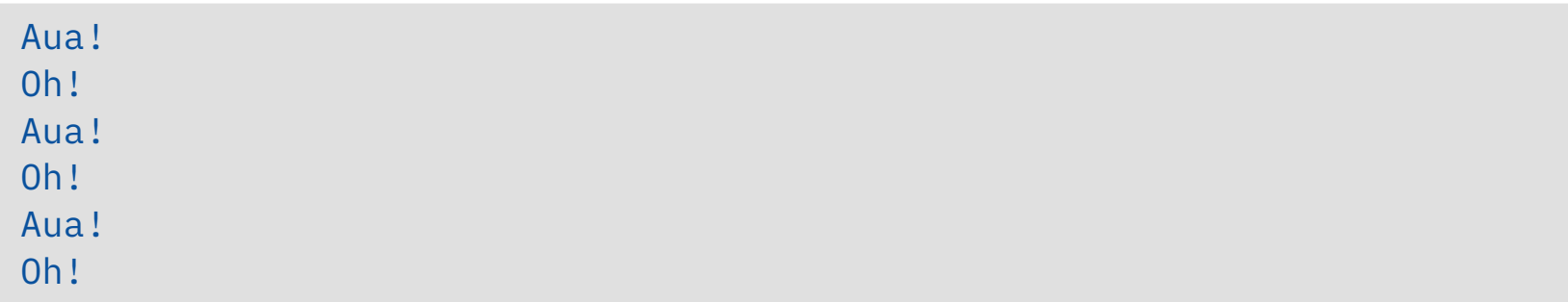

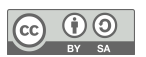

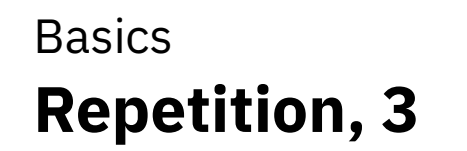

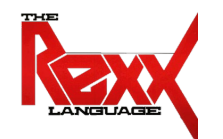

● Repetition using a control variable ("**i**" in this example)

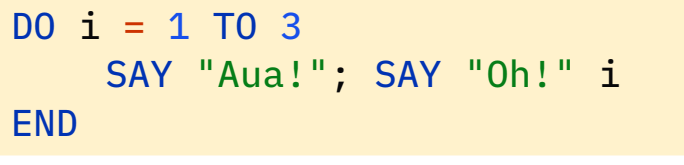

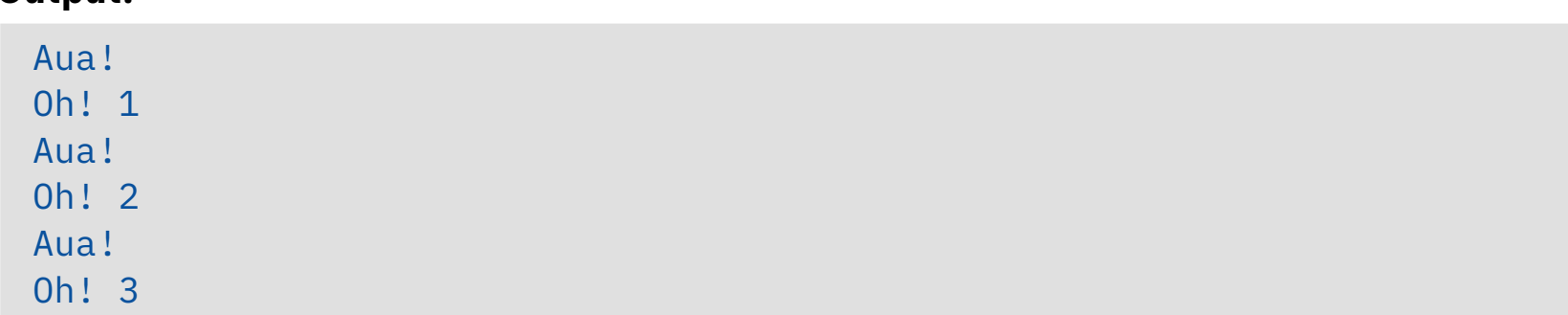

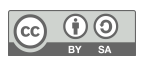

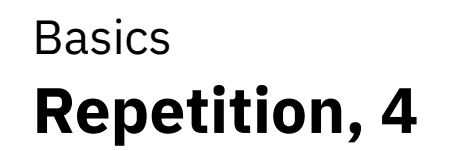

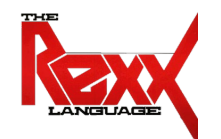

● Repetition using a control variable ("**i**" in this example)

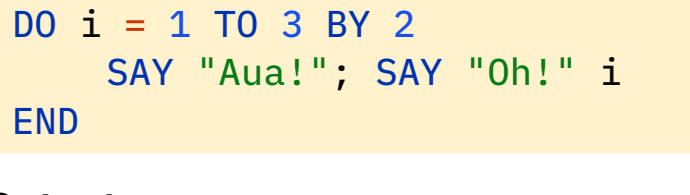

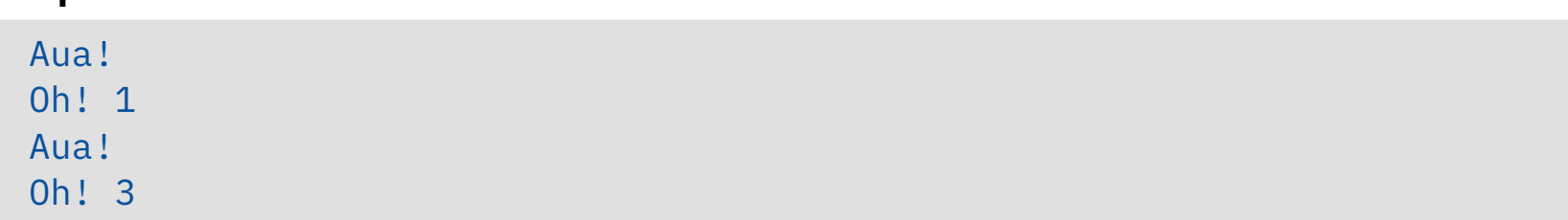

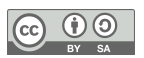

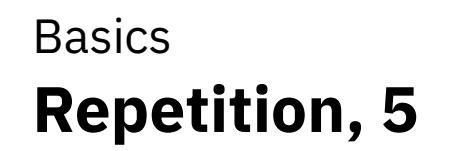

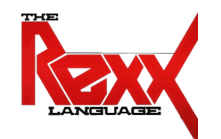

● Repetition using a control variable ("**i**" in this example)

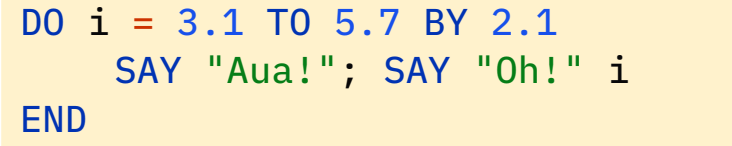

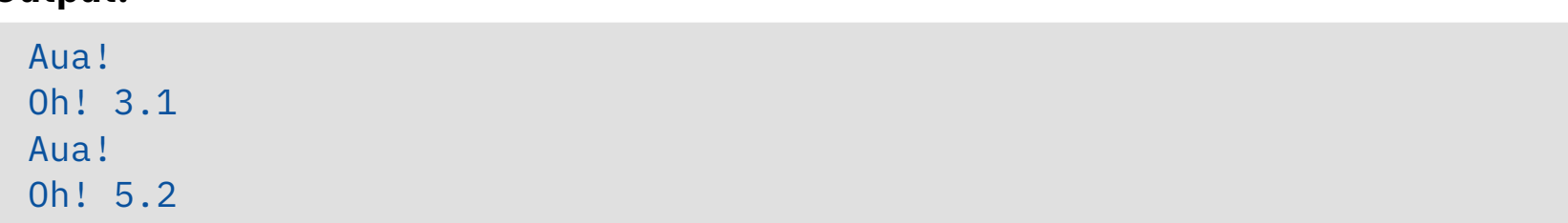

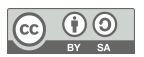

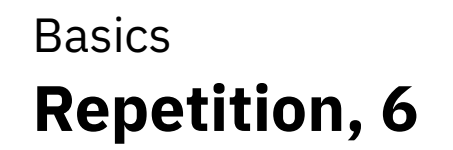

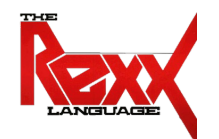

• Conditional repetition

```
i = 2DO WHILE i < 3
    SAY "Aua!";SAY "Oh!" i
    i = i + 1END
```
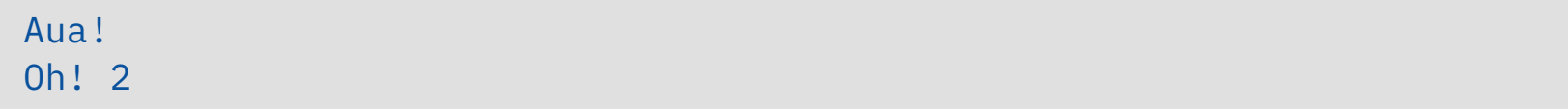

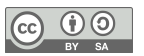

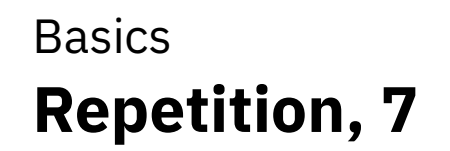

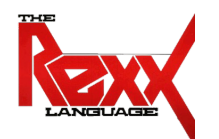

• Conditional repetition

```
i = 3DO WHILE i < 3
    SAY "Aua!";SAY "Oh!" i
    i = i + 1END
```
### **Output:**

**→** No output, because block is not executed!

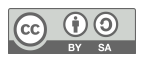

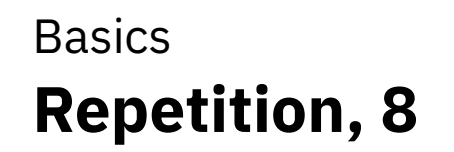

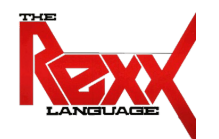

• Conditional repetition

```
i = 3DO UNTIL i > 1SAY "Aua!";SAY "Oh!" i
    i = i + 1END
```
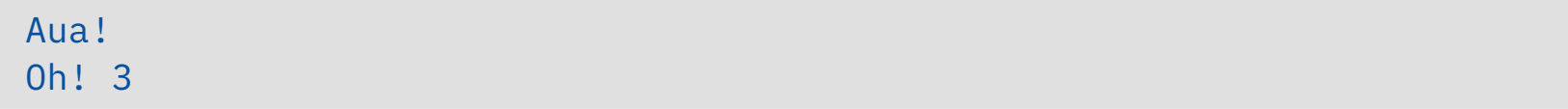

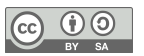

Basics **Execution, 1**

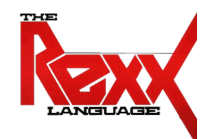

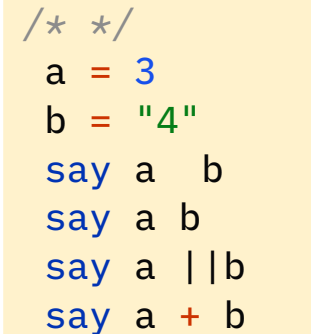

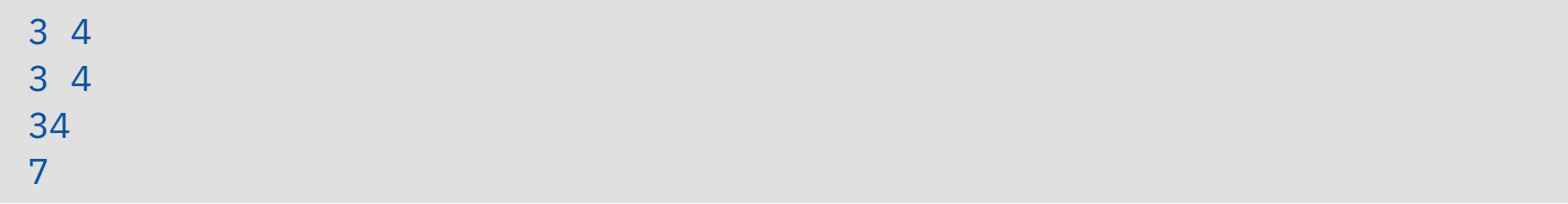

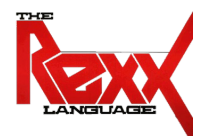

$$
/ * * /
$$
  
"del \*.\*"

#### **or:**

```
/* */
ADDRESS SYSTEM "del *.*"
```
#### **or:**

$$
\begin{array}{c}\n\bigl/\ast \, \ast / \\
a = "del \, \ast. \ast"\n\end{array}
$$

#### **or:**

*/\* \*/*  $a = "del *.*"$ ADDRESS SYSTEM a

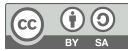